# [MAC0211] Laboratório de Programação I Aula 3 Sistemas de Numeração (Continuação) Linguagem de Montagem

Kelly Rosa Braghetto

<span id="page-0-0"></span>DCC–IME–USP

5 de março de 2013

### Sistemas de numeração

O ENIAC usava o sistema de numeração decimal. Depois dele, todos os computadores eletrônicos usam em seus cálculos aritméticos o sistema de numeração binário.

#### Sistema decimal (base 10)

- $\triangleright$  Usa dez dígitos distintos (0, 1, 2, 3, 4, 5, 6, 7, 8, 9)
- $\triangleright$  É um sistema posicional
	- ▶ Valor de um dígito depende da posição em que ele se encontra no conjunto de dígitos que representa uma quantidade
	- ▶ O valor total do número é a soma dos valores relativos de cada dígito

<span id="page-1-0"></span>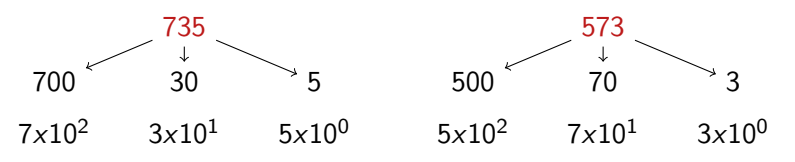

## Sistema binário (base 2)

- $\triangleright$  Usa dois dígitos distintos (0, 1)
- Estrutura de pesos dos números binários:

$$
\dots 2^5 \; 2^4 \; 2^3 \; 2^2 \; 2^1 \; 2^0, \; 2^{-1} \; 2^{-2} \; 2^{-3} \; 2^{-4} \; 2^{-5} \dots
$$

#### Conversão de binário para decimal

Exemplo:  $(111001, 1)_2$ 

$$
= (1x25 + 1x24 + 1x23 + 0x22 + 0x21 + 1x20 + 1x2-1)10= (32 + 16 + 8 + 1 + 0, 5)10= (57, 5)10
$$

# Conversão de decimal para binário

#### Exemplo:

 $(57, 3125)_{10} = (111001, 0101)_{2}$ 

#### Parte inteira – Método das divisões sucessivas

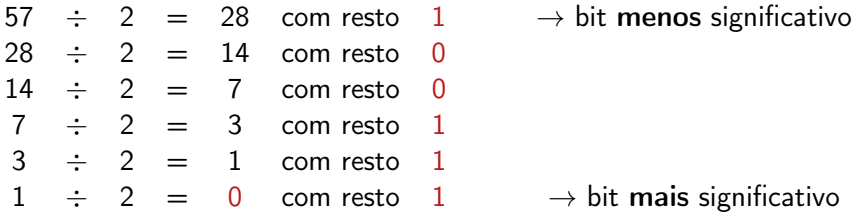

Tomando-se os restos na ordem inversa da que foram gerados, temos o número 111001. Logo, temos que  $(57)_{10} = (111001)_2$ .

[MAC0211 – Lab. Prog. I | Aula 3 – Linguagem de Montagem](#page-0-0) DCC–IME–USP 4/35

## Conversão de decimal para binário

#### Exemplo:

 $(57, 3125)_{10} = (111001, 0101)_{2}$ 

Parte fracionária – Método das multiplicações sucessivas

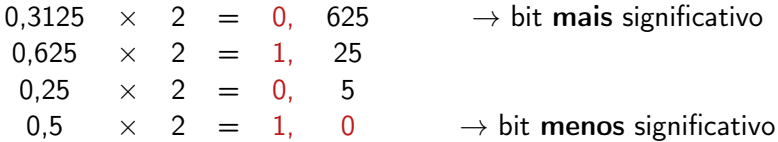

Tomando-se os restos na ordem em que foram gerados, temos o número 0101. Logo, temos que  $(0, 3125)_{10} = (0, 0101)_{2}$ .

### Aritmética binária

#### Soma

 $0 + 0 = 0$  $0 + 1 = 1 + 0 = 1$  $1 + 1 = 10$ 

#### Exemplo:  $1111 + 11100 = 101011$

$$
\begin{array}{c c c c c c c c c c c c c c c} & & 1 & 1 & 1 & 1 & 1 \\ & & 1 & 1 & 1 & 0 & 0 \\ \hline 1 & 0 & 1 & 0 & 1 & 1 & 1 \\ \end{array}
$$

### Aritmética binária

#### Subtração

 $0 - 0 = 0$  $1 - 0 = 1$  $1 - 1 = 0$  $10 - 1 = 1$ 

#### Exemplo:  $10001 + 1110 = 101011$

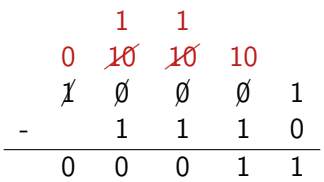

## Conversão de binário para decimal

#### Outro exemplo:

### $(1010101010101110)_2$

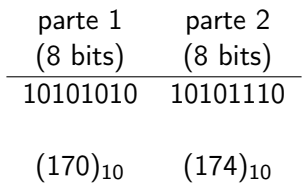

 $\sf{Logo}$ , temos que  $(1010101010101110)_2 = (170 \times 2^8 + 174)_{10} =$  $(170 \times 256 + 174)_{10} = (43694)_{10}$ .

## Organização da memória de um computador

- A memória é organizada como "retângulos" de bits
- ► Cada retângulo é chamado de palavra
- $\blacktriangleright$  Transferências de dados de/para a memória são feitas de 1 (ou mais) palavra(s) por vez
- <sup>I</sup> Palavras na memória de um computador são numeradas consecutivamente, iniciando em 0; dizemos que esses números são os endereços das palavras
- Os endereços das palavras são usados pelos processadores, nas operações de transferência de dados de/para a memória
- $\triangleright$  Capacidade de uma memória = número de palavras  $\times$ tamanho da palavra
- $\triangleright$  Computadores com processadores Intel usam palavras de 8 bits

### Organização da memória de um computador

- $\blacktriangleright$  1 byte = 8 bits
- ▶ O número de palavras na memória de um computador geralmente é uma potência grande de 2, ou um múltiplo menor de uma dessas potências
- $\triangleright$  É conveniente o uso de símbolos/prefixos especiais para denotar essas potências:

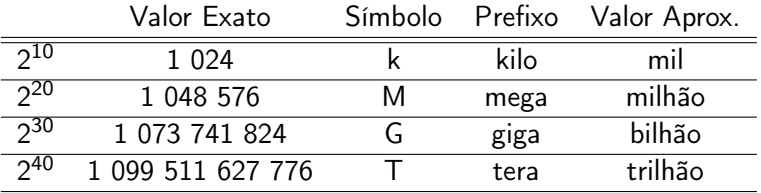

# Um "parênteses" sobre símbolos/prefixos

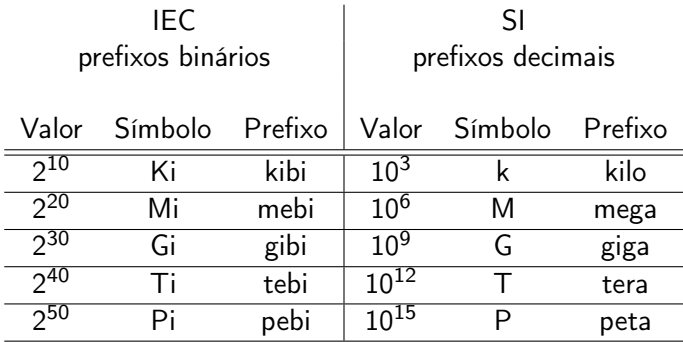

- $\blacktriangleright$  IEC International Electrotechnical Commission
- $\triangleright$  SI International System of Units
- **Considerando esses prefixos, 1 kibibyte (KiB)**  $\neq$  1 kilobyte (kB)

### Sistema hexadecimal (base 16)

- $\triangleright$  Usa 16 dígitos distintos (0, 1, 2, 3, 4, 5, 6, 7, 8, 9, A, B, C, D,  $E, F$
- **Estrutura de pesos dos números binários:** 
	- $\ldots 16^5\ 16^4\ 16^3\ 16^2\ 16^1\ 16^0,\ 16^{-1}\ 16^{-2}\ 16^{-3}\ 16^{-4}\ 16^{-5}\ldots$

#### Razões para aprendê-lo

- $\blacktriangleright$  Endereços de memória são números muito grandes  $\rightarrow$ representação hexadecimal é mais "curta"
- ► Depuradores de código geralmente exibem os valores contidos nos registradores em hexadecimal; é útil sabermos verificar a aritmética de valores em hexadecimal sem a necessidade de convertê-los para a base 10

## Sistema hexadecimal (base 16)

Exemplo de conversão de hexadecimal para decimal

$$
\begin{array}{rcl} (14D)_{16} & = & (1 \times 16^2 + 4 \times 16^1 + 13 \times 16^0)_{10} \\ & = & (256 + 64 + 13)_{10} \\ & = & (333)_{10} \end{array}
$$

Exemplo de conversão de decimal para hexadecimal

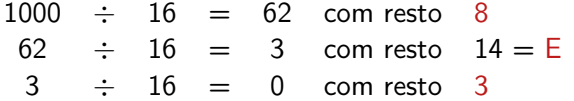

Tomando-se os restos na ordem inversa da que foram gerados, temos o número 3E8. Logo, temos que  $(1000)_{10} = (3E8)_{16}$ .

## Relação entre a base binária e a base hexadecimal

#### Exemplo de conversão de decimal para binário

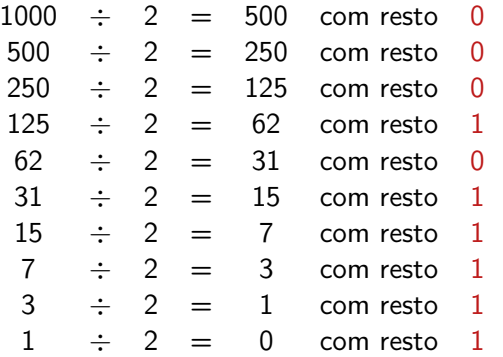

Tomando-se os restos na ordem inversa da que foram gerados, temos o número 1111101000. Logo, temos que  $(1000)_{10} = (1111101000)_{2}$ .

## Relação entre a base binária e a base hexadecimal

- $\triangleright$  Dividir por 2 quatro vezes equivale a dividir por 16 uma vez
- $\triangleright$  Se agruparmos os dígitos do número binário quatro a quatro, veremos a seguinte relação:

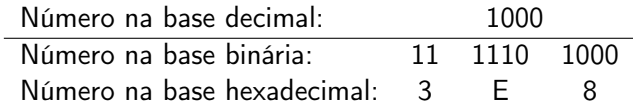

- $\triangleright$  Assim, podemos usar o sistema hexadecimal como uma forma "mais legível" do binário
- $\triangleright$  Com dois dígitos em hexadecimal representamos 1 byte
- $\triangleright$  Outro exemplo: Binário : 1011 0010 1001 0101 0000 0111 1010 1000 1000 Hexadecimal:  $\overline{B}$  2 9 5 0 7 A 8 8

## Aritmética hexadecimal

#### Exemplo:  $47BC + A78 = 5234$

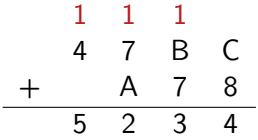

#### "Colinha":

\n- \n
$$
(C + 8)_{16} = (12 + 8)_{10} = (20)_{10} = (14)_{16}
$$
\n
\n- \n $(1 + B + 7)_{16} = (1 + 11 + 7)_{10} = (19)_{10} = (13)_{16}$ \n
\n- \n $(1 + 7 + A)_{16} = (1 + 7 + 10)_{10} = (18)_{10} = (12)_{16}$ \n
\n- \n $(1 + 4)_{16} = (5)_{16}$ \n
\n

# Aritmética hexadecimal

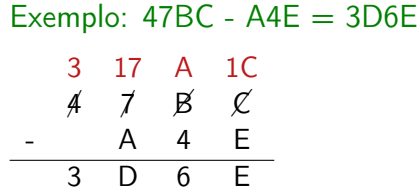

"Colinha":

<sup>I</sup> (1C − E)<sup>16</sup> = (28 − 14)<sup>10</sup> = (14)<sup>10</sup> = (E)<sup>16</sup> <sup>I</sup> (A − 4)<sup>16</sup> = (10 − 4)<sup>10</sup> = (6)<sup>10</sup> = (6)<sup>16</sup> <sup>I</sup> (17 − A)<sup>16</sup> = (23 − 10)<sup>10</sup> = (13)<sup>10</sup> = (D)<sup>16</sup> <sup>I</sup> (3 − 0)<sup>16</sup> = (3)<sup>16</sup>

#### Representação sinal-e-magnitude

- $\triangleright$  Bit mais significativo representa o sinal do número
	- $\triangleright$  0 número positivo
	- $\blacktriangleright$  1 número negativo
- $\triangleright$  Exemplo:  $(0101)_2 = (5)_{10}$  e  $(1101)_2 = (-5)_{10}$

### Problema: a soma fica complicada para o computador "Algoritmo" para a soma:

- $\triangleright$  Caso 1 os dois números são positivos: basta somá-los
- $\triangleright$  Caso 1 os dois números são negativos: remova os sinais dos números, some-os e depois coloque o sinal de menos no resultado
- $\triangleright$  Caso 3 um número é positivo e outro negativo: subtraia o de menor magnitude do de maior; se o de maior magnitude tem um sinal de menos, então coloque o sinal de menos no resultado

#### Complemento de 2

- $\blacktriangleright$  Usada nos computadores
- $\blacktriangleright$  Facilita a soma: não é preciso se preocupar se o número é positivo ou negativo... basta somá-los
- $\blacktriangleright$  Funcionamento "análogo" ao do odômetro
- $\blacktriangleright$  Exemplo:  $(4 + (-7))_{10} = (0100 +$  $(1001)_2 = (1101)_2 = (-3)_{10}$

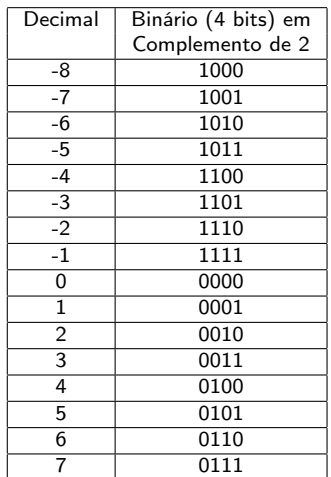

Conversão de binário "puro" para Complemento de 2

- Passo 1: inverter os bits (= trocar zeros por uns e uns por zeros)
- $\triangleright$  Passo 2: somar 1 ao número resultante da inversão

Obs.: os mesmos passos valem para converter de complemento de 2 para binário puro.

#### Exemplos

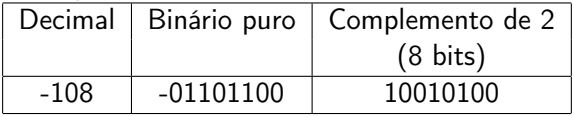

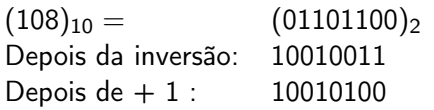

[MAC0211 – Lab. Prog. I | Aula 3 – Linguagem de Montagem](#page-0-0) DCC–IME–USP 20 / 35

```
Exemplo: soma/subtração com complemento de dois
(109 - 108)_{10} = (109 + (-108))_{10}(109)_{10} = 01101101(-108)_{10} = 1001010001101101
               + 10010100
               1✁ 00000001
          \lambdabit de
 "carry"
```
## Lembrete: arquitetura da família x86

#### Registradores de propósito geral

- $\triangleright$  A (acumulador)
- $\triangleright$  B (base)
- $\triangleright$  C (contador)
- $\triangleright$  D (dados)
- rocessador 8086 (16 bits):  $AX$  (AH,AL), BX (BH,BL), CX (CH,CL), DX (DH,DL), SP, BP, SI, DI
- ▶ processador 80386 (32 bits): EAX, EBX, ECX, EDX, ESP, EBP, ESI, EDI
- <span id="page-21-0"></span>▶ processador Intel x86-64 e AMD64 (64 bits): RAX, RBX, RCX, RDX, RSP, RBP, RSI, RDI, R8–15

## Linguagem de Montagem

#### Estrutura geral das instruções

Cada linha de um programa em linguagem de montagem é composto por 4 campos:

- $\triangleright$  rótulo (*label*): "nomeia" os blocos do programa. São usados nos saltos. Devem ser alfanuméricos começando por letras
- $\triangleright$  mnemônico: especifica uma instrução (ex.: MOV, ADD, ...)
- $\triangleright$  operando(s): objeto(s) sobre o qual(is) a instrução opera. Quando uma instrução possui mais de um operando, eles devem vir separados por vírgulas. Nem toda instrução tem um operando
- ► comentário: documenta o código. É iniciado por um ponto-e-vírgula. É permitido que uma linha tenha somente o campo de comentário. (Obs.: comentários são particularmente importantes em linguagem de montagem!)

## Linguagem de montagem

#### Exemplo de programa

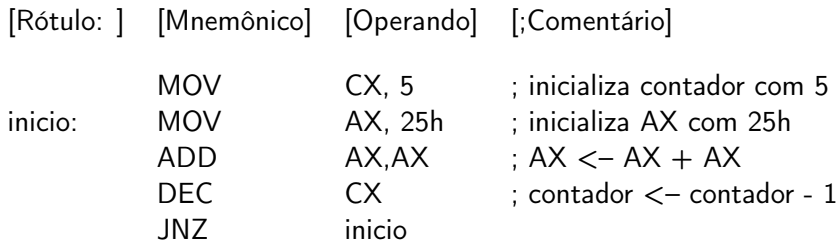

### Comando para transferência de dados: MOV

Copia o valor do segundo operando no primeiro operando. O conteúdo do segundo operando permanece inalterado.

#### Formatos

- $\blacktriangleright$  MOV reg, reg/mem/const
- ▶ MOV mem, reg/const

#### **Operandos**

- $\triangleright$  reg um registrador de propósito geral
- $\triangleright$  mem posição de memória (pode ser indicada por meio de uma constante, como [1000], ou por meio de um registrador, como [EBX])
- $\triangleright$  const valor constante

## Comando para transferência de dados: MOV

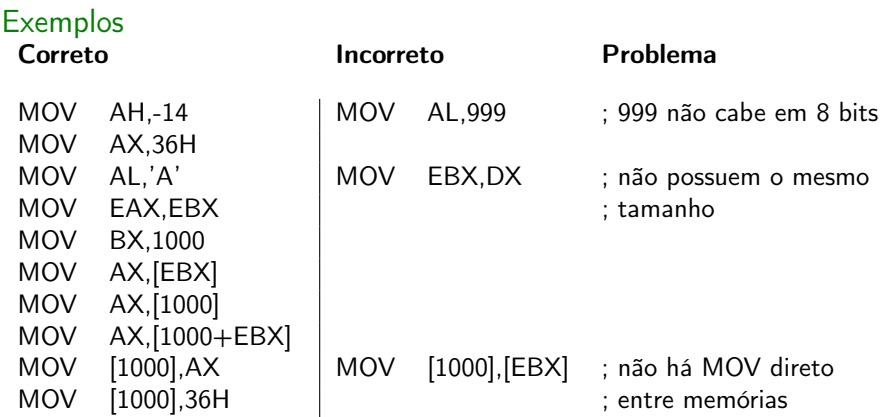

### Considerações sobre o uso de memória como operando

#### Casos de não ambiguidade no tamanho

Acontecem quando a instrução envolve um operando do tipo mem e outro do tipo reg. Neste caso, o número de palavras manipuladas na memória é determinado pelo tamanho de reg. Exemplo: a instrução

MOV AX, [1000]

copia 2 palavras da memória (posições 1000 e 1001) porque o registrador AX é de 16 bits.

### Considerações sobre o uso de memória como operando

#### Casos de ambiguidade no tamanho

Acontecem quando a instrução envolve um operando do tipo mem e outro do tipo const. Exemplo:

MOV [EBX], 5

Neste caso, o número de palavras manipuladas na memória pode ser determinado de duas maneiras:

- 1. a arquitetura do processador determina a quantidade de bits default (16 bits, 32 bits, 64 bits)
- 2. uso de notação para determinar o quantidade de bytes manipulados. Exemplo:

MOV BYTE [EBX],5 ; BYTE para designar 8 bits MOV WORD [EBX],5 ; WORD para designar 16 bits MOV DWORD [EBX],5 ; DWORD para designar 32 bits

# Um "parênteses": Convenções de notação

### Soluções para problemas de ambiguidade

- $\triangleright$  Problema-exemplo 1: 50 pode ser um número em notação decimal ou hexadecimal
- $\triangleright$  Solução: usar sufixos que determinam o sistema de numeração. Por exemplo, 50D designa um número decimal, enquanto 50H é hexadecimal (10B é binário)
- ▶ Problema-exemplo2 (consequência da solução anterior): AH, BH, CH e DH designam números hexadecimais, mas também são nomes de registradores
- <sup>I</sup> Solução: na linguagem de montagem, fazer com que todos os números hexadecimais sejam também iniciados por um dígito em 0, 1,  $\dots$  , 9  $^1$  . Por exemplo, **0AH** designa o número hexadecimal A e não o registrador AH

 $1$ Na linguagem C, números hexadecimais são precedidos por "0x"

## Comando para troca de dados: XCGH

Troca os valores dos operandos (ou seja, faz o primeiro receber o valor do segundo e o segundo receber o valor do primeiro). Os operandos precisam ser do mesmo tamanho.

Formatos

- $\triangleright$  XCGH reg, reg/mem
- ▶ XCGH mem, reg

#### **Exemplos**

XCHG AH,BL XCHG AH,[BL] XCHG [EBX],AH

#### Instruções aritméticas – soma: ADD

Soma o valor do segundo operando ao valor do primeiro, armazenando o resultado no primeiro operando. O valor do segundo operando permanece inalterado.

#### Formato

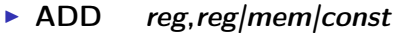

#### Exemplos

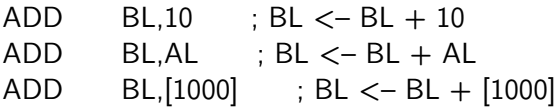

### Instruções aritméticas – subtração: SUB

Subtrai o valor do segundo operando do valor do primeiro, armazenando o resultado no primeiro operando. O valor do segundo operando permanece inalterado.

#### Formato

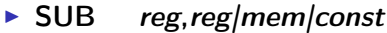

#### Exemplos

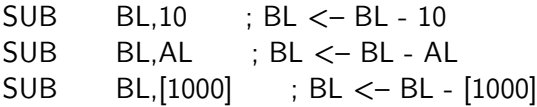

# Instruções aritméticas – incremento e decremento: INC e DEC

Incrementa ou decrementa o valor do operando em 1.

#### Formato

- $\blacktriangleright$  INC reg/mem
- $\triangleright$  DEC reg/mem

#### **Exemplos**

INC  $CX \leftrightarrow ADD CX, 1$ DEC  $CX \leftrightarrow SUB CX.1$ 

## Bibliografia e materiais recomendados

- $\triangleright$  Capítulos 3, 4 e 6 do livro Linux Assembly Language Programming, de B. Neveln
- I Livro The Art of Assembly Language Programming, de R. Hyde [http://cs.smith.edu/~thiebaut/ArtOfAssembly/](http://cs.smith.edu/~thiebaut/ArtOfAssembly/artofasm.html) [artofasm.html](http://cs.smith.edu/~thiebaut/ArtOfAssembly/artofasm.html)
- ▶ Notas das aulas de MAC0211 de 2010, feitas pelo Prof. Kon <http://www.ime.usp.br/~kon/MAC211>

### Cenas dos próximos capítulos...

- **Mais instruções em linguagem de montagem**
- ► Estrutura de um programa em linguagem de montagem
- $\blacktriangleright$  Montadores
- <span id="page-34-0"></span> $\triangleright$  Primeiro programa completo em linguagem de montagem